Eingaben löschen Sie können dieses Formular am Computer ausfüllen: Bitte speichern Sie vorher das leere Formular auf Ihrem Computer und öffnen Computer und öffnen Sie es dort. Sie brauchen zum Ausfüllen die aktuelle Version des Adobe Reader (Gratis-Download: http://get.adobe.com/de/reader).

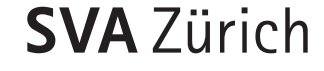

**SVA** Zürich **Bitte ausgefüllt zurücksenden an:** 

SVA Zürich IV-Stelle Postfach 8087 Zürich

## P **Bevollmächtigte, Bevollmächtigter**

Name, Vorname / Institution

AHV-Nummer (756.xxxx.xxx.xx)

Strasse

PLZ, Ort

Telefon

E-Mail

## P **Vollmachtgeberin, Vollmachtgeber**

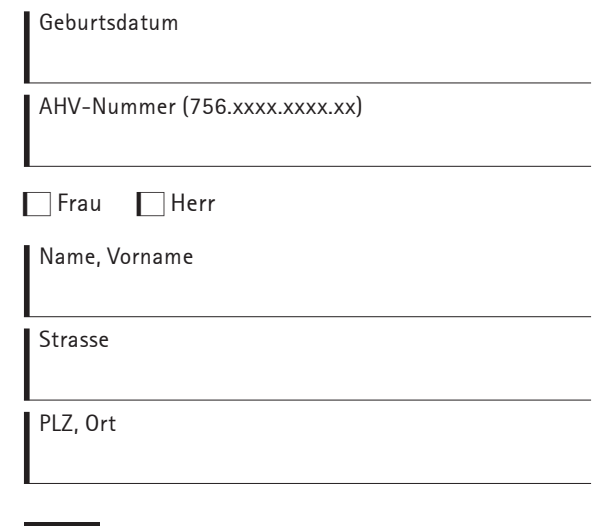

Datum

Unterschrift der Vollmachtgeberin, des Vollmachtgebers

D **Vollmacht: Auskunft und Akteneinsicht**

Hiermit ermächtige ich als Vollmachtgeberin, Vollmachtgeber die SVA Zürich, der oder dem Bevollmächtigten Auskunft zu erteilen und Akteneinsicht zu gewähren.

## **Diese Vollmacht gilt für IV-Leistungen.**

Die Vollmacht ist bis zu ihrem schriftlichen Widerruf gültig. Abweichende gesetzliche Bestimmungen vorbehalten, erlischt sie nicht mit meinem Ableben, der Verschollenerklärung, dem Verlust meiner Handlungsfähigkeit oder mit meinem Konkurs.

Die Vollmacht ist eigenhändig zu unterschreiben. Ist eine Unterschrift aus gesundheitlichen Gründen nicht möglich, muss ein entsprechendes Arztzeugnis beigelegt werden.

## **Zustellung der vollständigen Akten**

Es erfolgt keine automatische Zustellung der vollständigen Akten. Bei Bedarf können Sie oder die von Ihnen bevollmächtigte Person Ihre vollständigen Akten jederzeit später bei uns bestellen.

Braucht die von Ihnen bevollmächtigte Person Ihre vollständigen Akten?

- Ja, bitte sofort zustellen.
- $\Box$  Nein, vielleicht später.

Die SVA Zürich nutzt für die Zustellung der Akten IncaMail, den E-Mail-Verschlüsselungsdienst der Schweizerischen Post. Die Angabe einer E-Mail-Adresse ist daher zwingend erforderlich.

Sozialversicherungsanstalt des Kantons Zürich Röntgenstrasse 17, Postfach, 8087 Zürich Tel 044 448 50 00, Fax 044 448 55 55, www.svazurich.ch

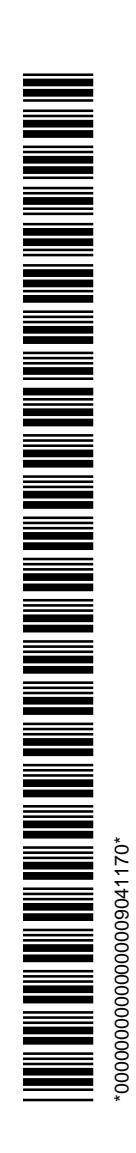